# **LEDthermometer**

# **DALLAS-SENSOR MET COP8-MICROCONTROLLER**

## **Technische Gegevens**

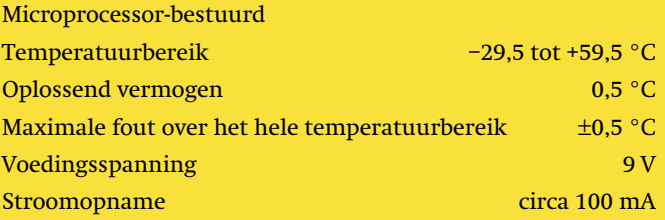

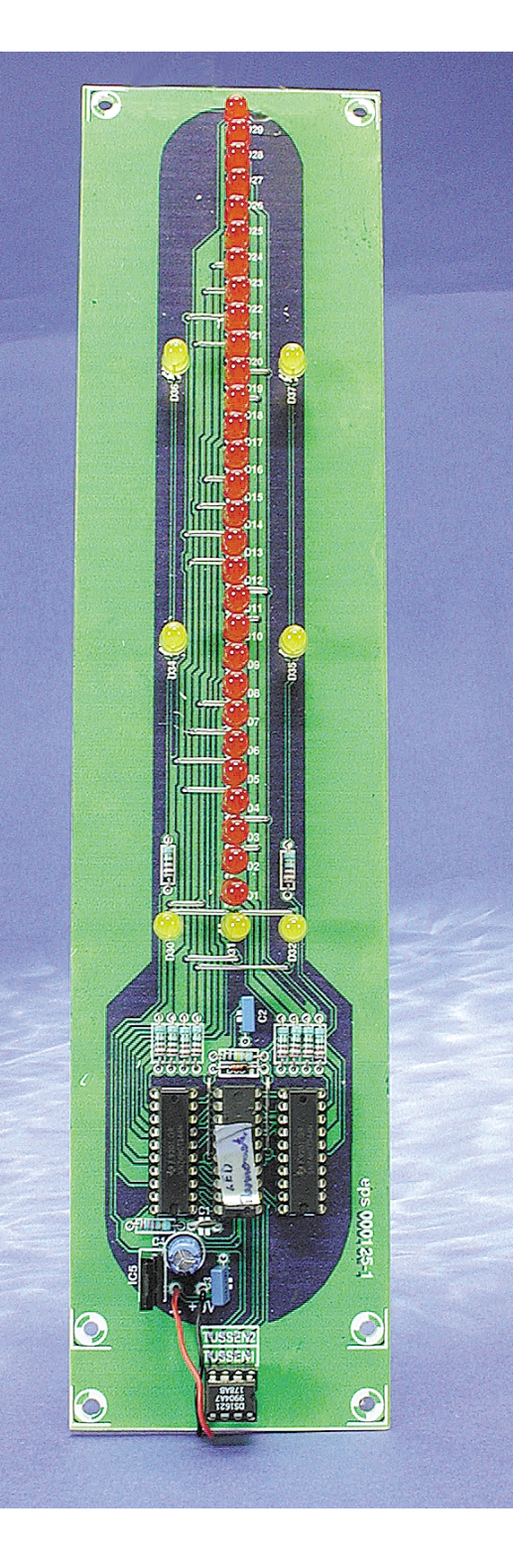

**Dit ontwerp geeft op een geheel eigen wijze de temperatuur weer. De visuele uitvoering is zodanig dat dit een ideale toevoeging is voor de 'luxe LED-klok' (januari 2000) en deze schakeling zal zeer zeker de aandacht trekken.**

> Het hart van de schakeling bestaat uit de COP8782 microcontroller van National Semiconductor. Dit IC is al eens eerder toegepast in Elektuur-projecten zoals 'Lichtkrant met PC-toetsenbord' in het PC-Plus-katern van Elektuur februari 2000.

> De microcontroller leest de waarde van de temperatuur middels een sensor-IC van Dallas Semiconductor. Hierover is ook al eerder gepubliceerd in Elektuurprojecten ('Temperatuurmeting met de DS1621' en Datakaart DS1621 in Elektuur maart 2000). De microcontrol

ler zorgt verder ook voor de weergave van de gemeten waarde op 32 LED's die beurtelings even oplichten (multiplexing).

# Temperatuursensor

Omdat de DS1621 zelf al eerder beschreven is in Elektuur, beperken we ons hier tot de hoofdzaken. De sensor bevat naast een compleet temperatuurmeetsysteem ook een thermostaatfunctie. Voor alle communicatie wordt de I2C-bus gebruikt. De sensor werkt van –55 °C tot +125 °C, met een oplossend vermogen van 0,5 °C. Voor de gekozen opzet is het temperatuurbereik beperkt van -29,5 tot +59,5 °C. De thermostaatfunctie (uitgang T<sub>out</sub>) wordt hier niet gebruikt, zoals in figuur 1 te zien is.

In theorie is het mogelijk om tot 8 sensoren aan te sluiten op dezelfde bus. Elke sensor krijgt dan een verschillend adres via de adres-ingangen A0, A1 en A2. Voor deze LED thermometer hebben we dat niet nodig. Daarom zijn alle adres-ingangen doorverbonden met massa (0 V), waardoor de sensor op adres nul is ingesteld.

De temperatuur wordt in een 9-bits formaat uitgelezen, zoals hier is weergegeven.

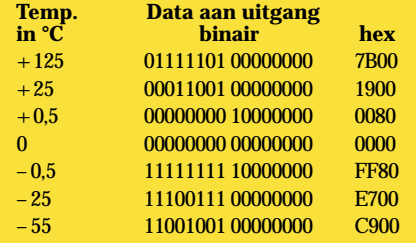

Het eerste byte bevat de temperatuur, een negatieve waarde wordt aangegeven door het hoogste bit de waarde '1' te geven. Het hoogste bit van het tweede byte geeft aan dat er nog 0,5 °C bij moet worden opgeteld. De resterende bits zijn altijd nul.

Volgens het datablad kost elke meting hoogstens 1 s. Om de waarde van de temperatuur uit de sensor te halen, gebruikt de microcontroller de volgende opdrachten:

De meetfout van de DS1621 is weergegeven in figuur 2. Deze fout is hoogstens 0,5 °C over het gekozen meetbereik.

#### Sensor en COP

De COP8782 microcontroller van National Semiconductor heeft een aantal eigenschappen die voor dit project zeer goed van pas komen: – 4096 x 8 (OTP) EPROM

– 128 bytes RAM

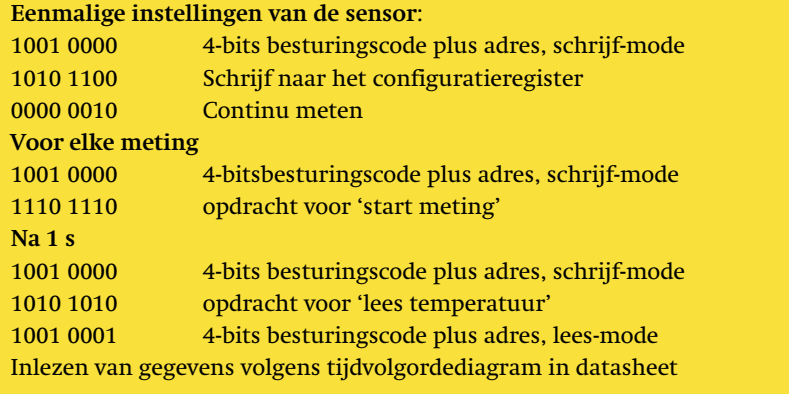

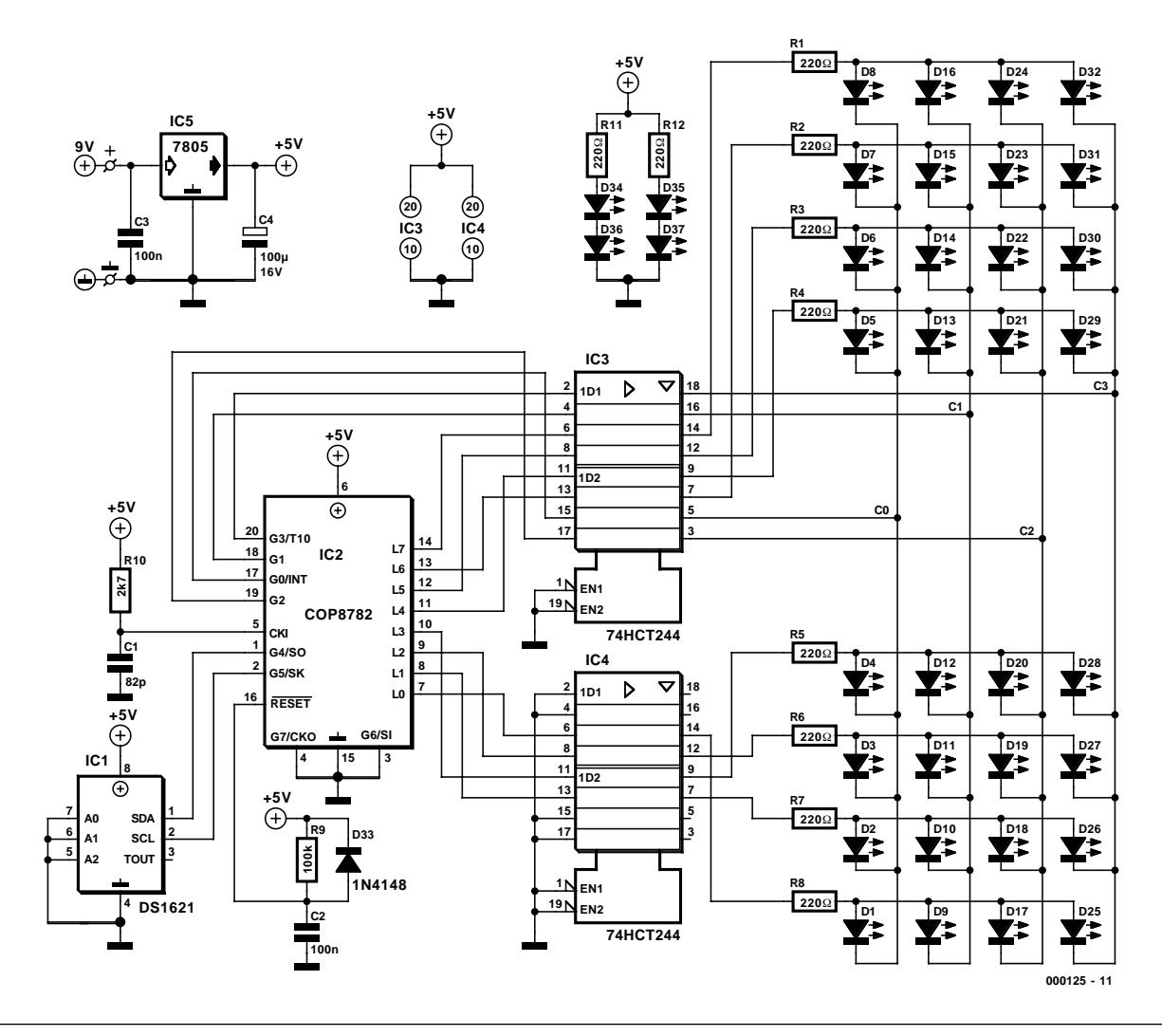

Figuur 1. Schema van de LED-thermometer. 32 LED's worden aangestuurd door 12 I/O-poorten van een COP- microcontroller.

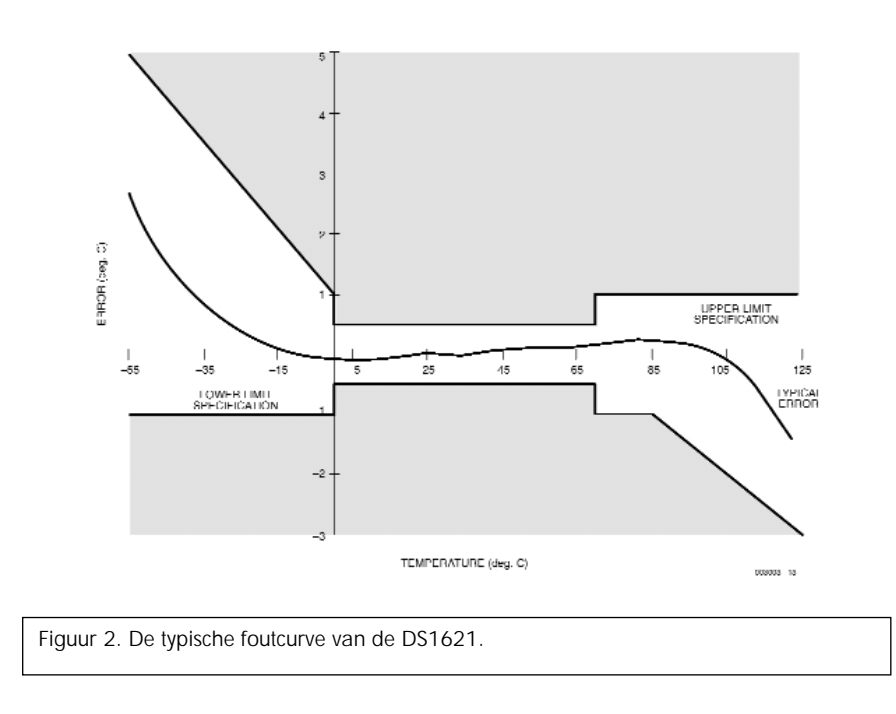

- cyclustijd 1 µs bij 10 MHz
- 16-bit-timer met automatische reload, externe gebeurtenisteller (event counter) en capture-functies
- 16 I/O-pennen, waarvan er 14 individueel geprogrammeerd kunnen worden als ingang of uitgang
- instelbare tri-state, push-pull of pullup I/O-penconfiguratie
- Microwire-interface
- Timer-, software- en externe interrupt-bronnen met instelbare polariteit

De COP8AC7 is de opvolger van de COP8782 die wat aansluitingen en functies betreft ruimschoots overeen komt met deze microcontroller. Er is hiervoor een starterkit die helaas niet de mogelijkheid van real-time-emulatie biedt, maar het is wel mogelijk om OTP-componenten (One Time Programmable) te programmeren. Ook geeft de starterkit een behoorlijke introductie in deze, technisch en financieel interessante, familie van microcontrollers.

Voor veeleisender projecten is het aanschaffen van een emulator nodig, omdat het project anders ontaardt in een steeds maar voortdurend experiment.

### Het aansturen van het display

22

De 32 LED's worden gemultiplext aangestuurd om het aantal verbindingen voor het grote aantal display-elementen te minimaliseren. Vier LED' (D34- D37) zijn altijd aan (passend bij de Luxe LED-klok) en deze markeren de tientallen, waardoor het display wat gemakkelijker is af te lezen. De poorten G6 en G7 kunnen alleen als ingang gebruikt worden. G4 en G5 zijn aangesloten op de sensor. De overblijvende twaalf poorten worden allemaal als uitgang gebruikt. Door een slimme opzet van het programma kunnen we 32 LED's aansturen met deze 12 poorten. De LED-matrix is verdeeld in vier groepen (A..D), elk bestaande uit acht LED's. Deze vier groepen worden achtereenvolgens aangestuurd door de vier poorten G0...G3, zodat er steeds hoogstens acht LED's tegelijkertijd branden. De LED's branden echter pas als de bijbehorende poort aansluiting L0...L7 hoog is. De juiste groep LED's wordt aangewezen door een laag niveau op een van de poorten G0...G3. Hoewel er steeds hoogstens 8 LED's tegelijk branden, gaat het multiplexen zo snel dat het lijkt alsof alle aangestuurde LED's tegelijkertijd branden.

Het totale temperatuurbereik van -29,5 °C tot +59,5 C is verdeeld over drie bereiken (-29 tot 1 °C, 0 tot +29 °C en 30 tot 59 °C). Het bereik wordt aangegeven door drie bereik-LED's (D30, D31 en D32). Een tussenwaarde van 0,5 °C wordt aangeduid door het knipperen van de bereik-LED met een frequentie van ongeveer 1 Hz. Dus als de temperatuur 20,5 °C is, dan zal de middelste bereik-LED D31 knipperen, waarmee wordt aangegeven dat de temperatuur tussen 0 °C en 29 °C ligt.

#### De bouw

De microcontroller kan niet genoeg stroom leveren om de high efficiency LED' rechtstreeks aan te sturen. Daarom worden de twaalf stuursignalen gebufferd door een 74HCT244 driver-IC. Vanwege de hoge multiplexverhouding en de uitgangsweerstand van de poorten mogen de stroombegrenzingsweerstanden van 220  $\Omega$  gekozen. Als u deze weerstanden vervangt door een draadbrug wordt de helderheid maximaal, maar de stroom neemt dan wel toe tot 180 mA! De voedingsspanning kan geleverd worden door een gewone (ongestabiliseerde) netadapter met een uitgangsspanning van tenminste 9 V.

De opbouw van de print (figuur 3) zal waarschijnlijk geen problemen geven. De sensor kan via een kabel apart worden opgesteld van de rest van de schakeling als u bijvoorbeeld de buitentemperatuur wilt meten. De I2C-bus en de voedingsspanning kunnen met een kabel van maximaal 3 m lengte worden aangesloten.

Als u gebruik maakt van een buigmal voor de weerstanden en draadbruggen, dan ziet alles er na opbouw een stuk netter uit. Gebruik bij het solderen van de LED's een hulpstukje (bijvoorbeeld een stukje karton) om ervoor te zorgen dat ze allemaal op dezelfde afstand van de print en in een lijn staan. Houd vooral de polariteit van de LED's in de gaten: een LED die verkeerd om is gemonteerd, is vaak heel moeilijk op te sporen. Meestal hebben de aansluitdraden een verschillende lengte en anders kunt u een diodetester gebruiken. Een andere mogelijkheid is het testen van de LED's met een spanningsbron van minstens 3 V en een serieweerstandje van 220 Ω.

(000125-1)

#### **Programma's**

Printlayout, broncode en hexcode kunnen worden gedownload van de Elektuur website. De broncode en hex-code zijn ook te bestellen op diskette met bestelnummer EPS 000125-11, een kant en klaar geprogrammeerde microcontroller (EPS 000125-41) is eveneens leverbaar.

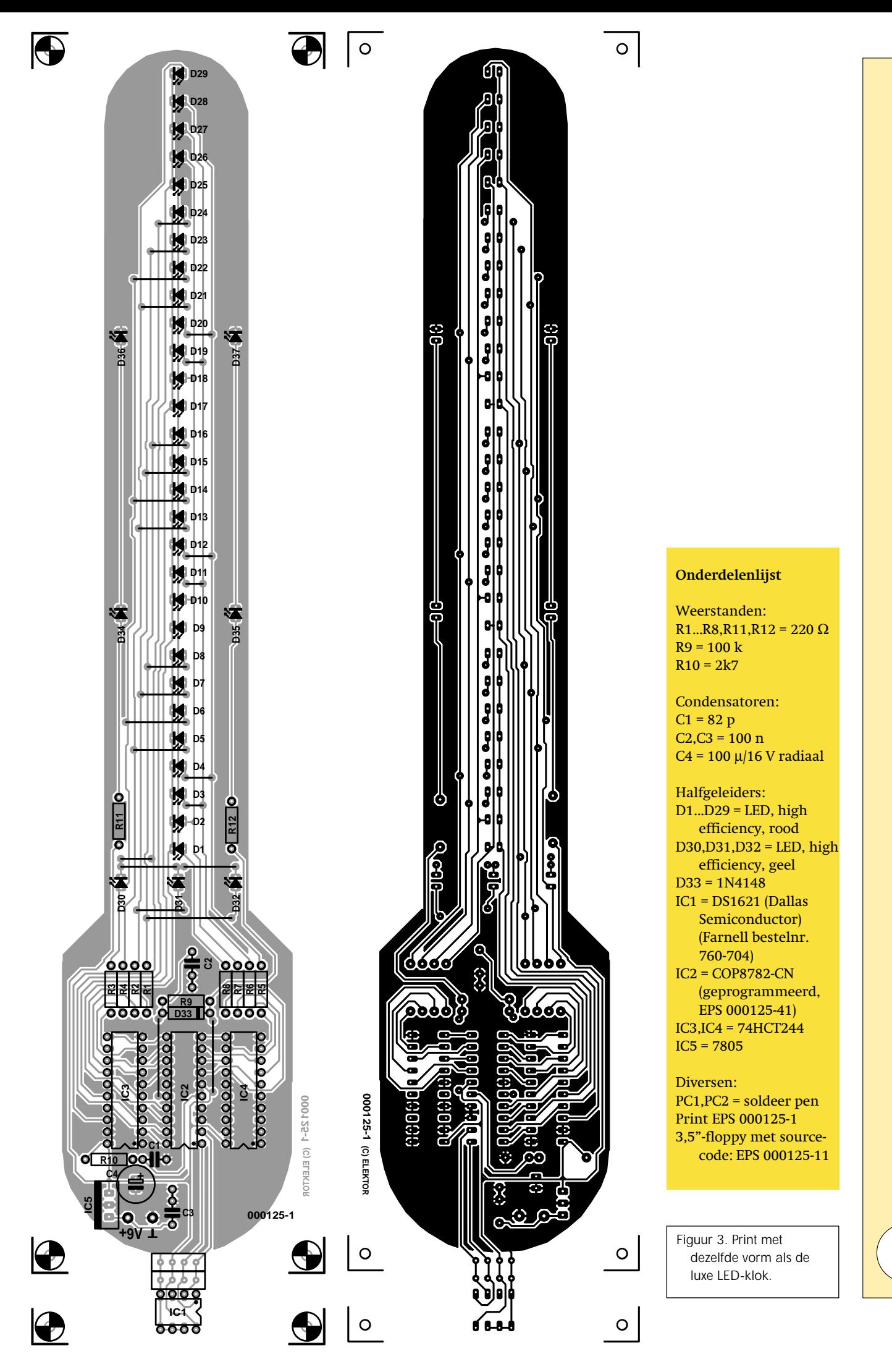

23

#### **LED-thermometer**

Ik ben begonnen met de bouw van de LED-thermometer uit april 2001 en ik heb een foutje gevonden in de onderdelenlijst. Bij Farnell blijkt code 760-704 namelijk onbekend. De juiste code voor de DS1621 is 670-704. Een kleinigheidje weliswaar, maar toch belangrijk. **Rik Deketelaere**

Bedankt Rik!